# 「UPKIパスシステムと UPKIパス(カード)発行サービス」

UPKIパスシステム

株式会社高見沢サイバネティックス 増井 正宏

(一般財団法人 日本情報経済社会推進協会 客員研究員)

UPKIパス(カード)発行サービス

トッパン・フォームズ株式会社 竹内 範幸

### 目 次

### **◆UPKIパスシステムについて** (高見沢サイバネティックス)

### ◆UPKIパス(カード)発行サービスについて (トッパン・フォームズ株式会社)

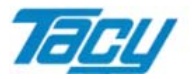

## UPKIパスシステム基本仕様について

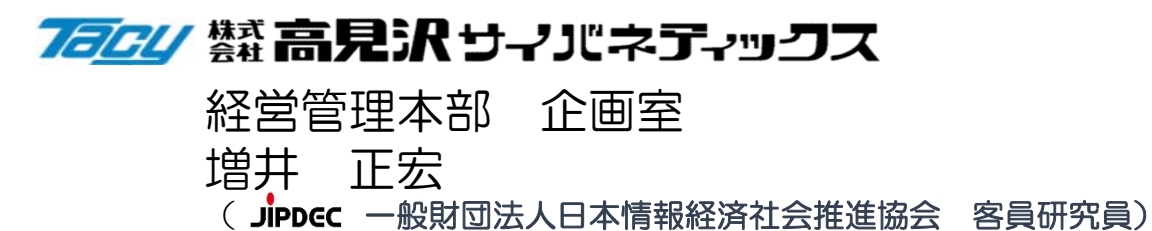

## 通常の電子証明書の取り込み

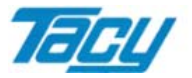

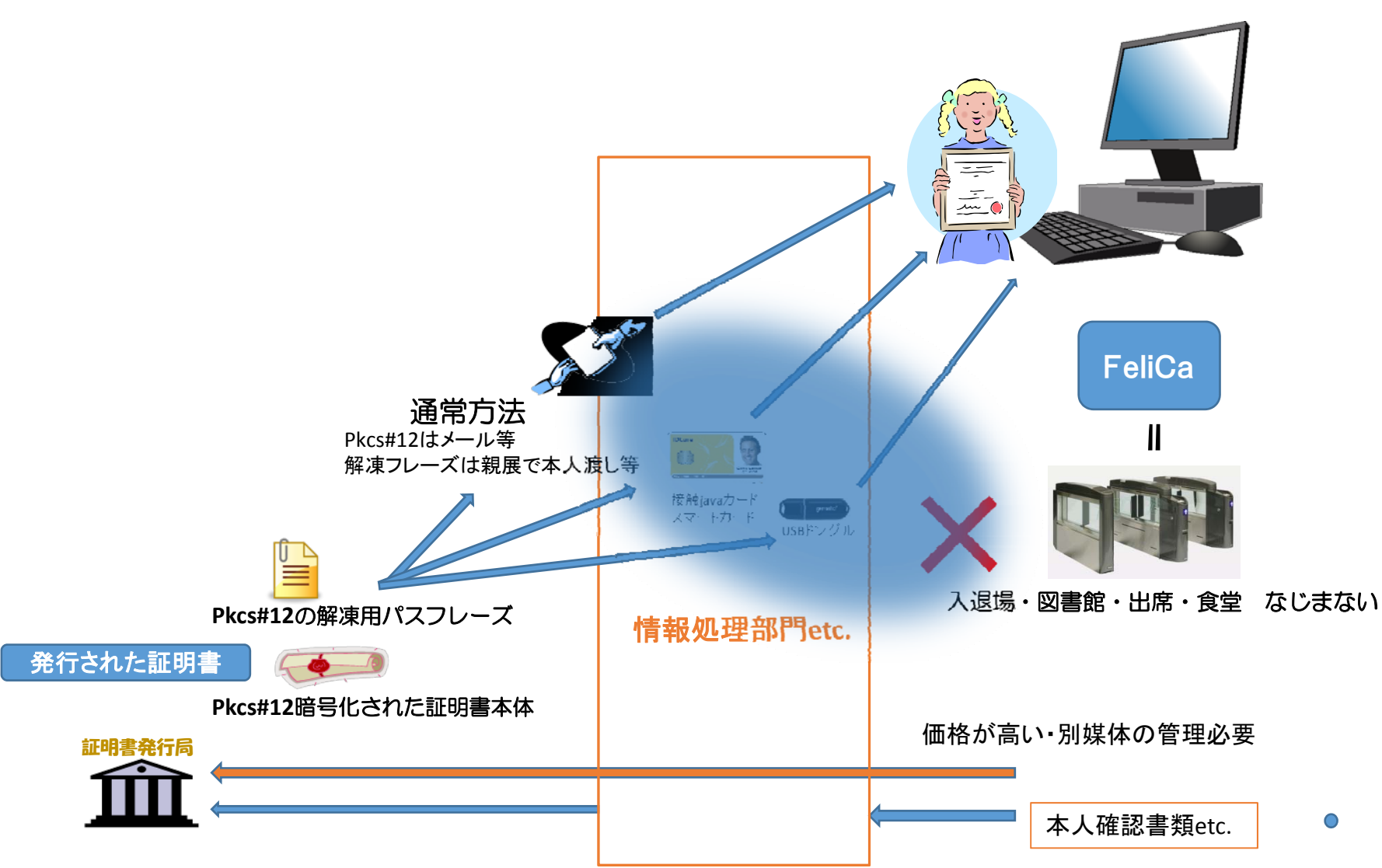

## UPKIパスとは

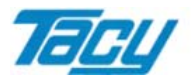

#### • 概要

「UPKIパス」は、クライアント証明書を、個人のIDカードをキーとして、暗号化された クライアント証明書を引き出し、

一時的にWindowsの証明書ストアにインストールした状態にすることでPC本体に 依存せず、アプリケーションでクライアント証明書を利用で出来る。

• 方法

1. 普及しているFeliCaのIDカードの情報で他の格納媒体を使わず、サーバから 証明書のpkcs#12ファイルを呼び出しPCに電子証明書をロードする。 2. カードは、大学の学生証用で普及している「FCFフォーマット」のカードを使用する。

⇒ FeliCaカードに証明書が入らない問題の解決! + コストダウン

## UPKIパスによる証明書ロードの仕組み

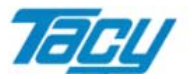

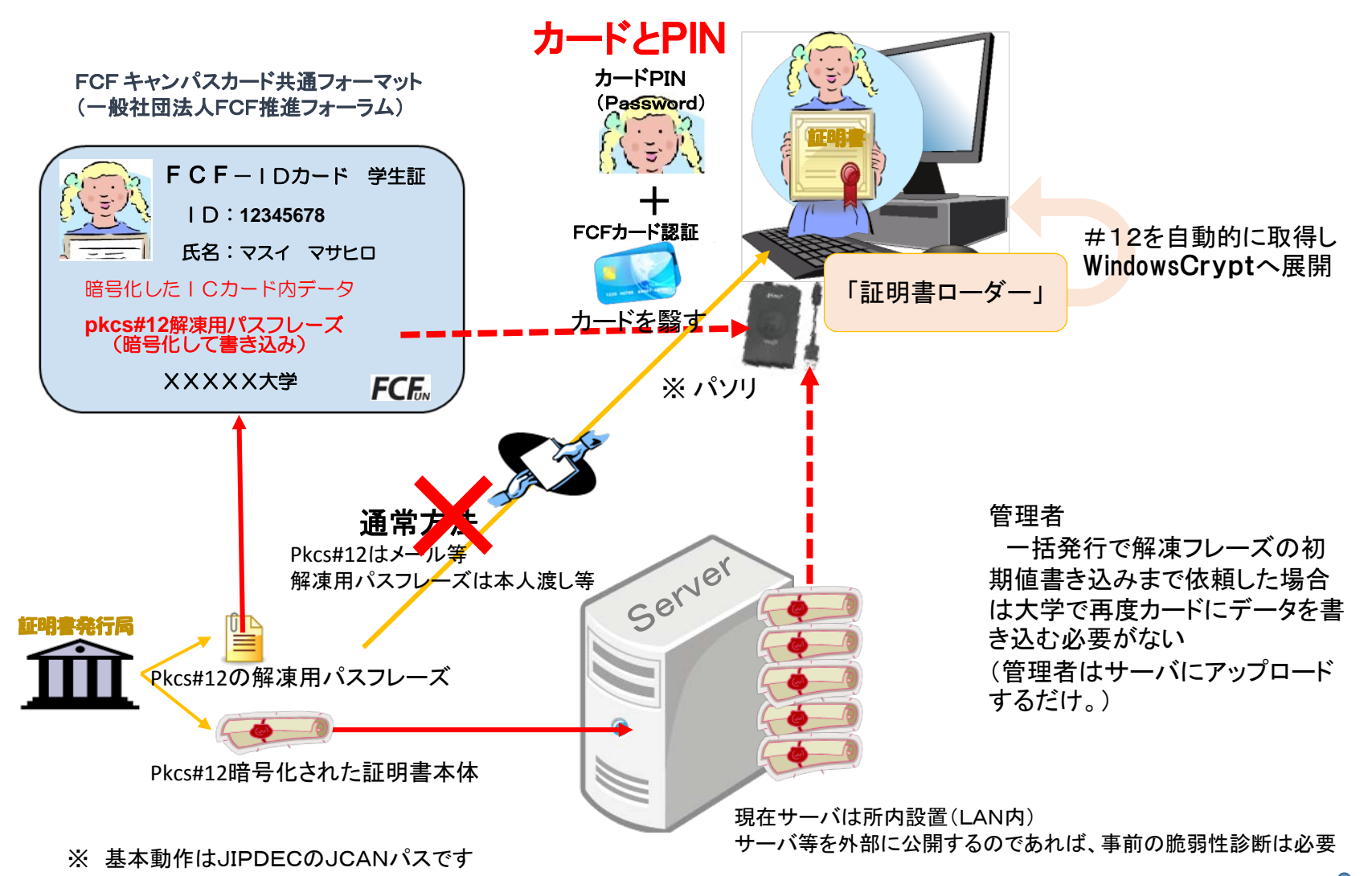

## UPKIパス方式のメリット・デメリット

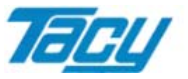

#### メリット

- ・学生証や職員証のFCFカードを使うため別に媒体費用がかからない
- ・証明書の更新時、カードの更新不要
- ・カード発行時に事前書き込みで、カードを回収してのデータ書き換え不要
- ・図書館等の共有PCでも個人のクライアント証明書が使用可能
- ・証明書配付相手に、PKCS#12も、解凍用パスフレーズも開示する必要がない
- ・CAに対する証明書失効処理以外に、サーバで細かな使用制限が可能
- ・身分証明となるIDカードの利用で、紛失頻度も低く、貸し借りがしにくい

デメリット

- ・サーバに接続できない環境では使用出来ない
- ・証明書は利用者に渡さない、管理者がサーバを正しく管理する必要がある (但し、これは利用者に渡す場合も、配付前に情報を抜けば同様)

(※ クライアント証明書の配付者が、利用者に管理を一任する場合は、

旧来のドングルや、接触のjavaカードが有効です)

## UPKIパスシステム構成

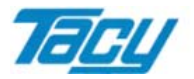

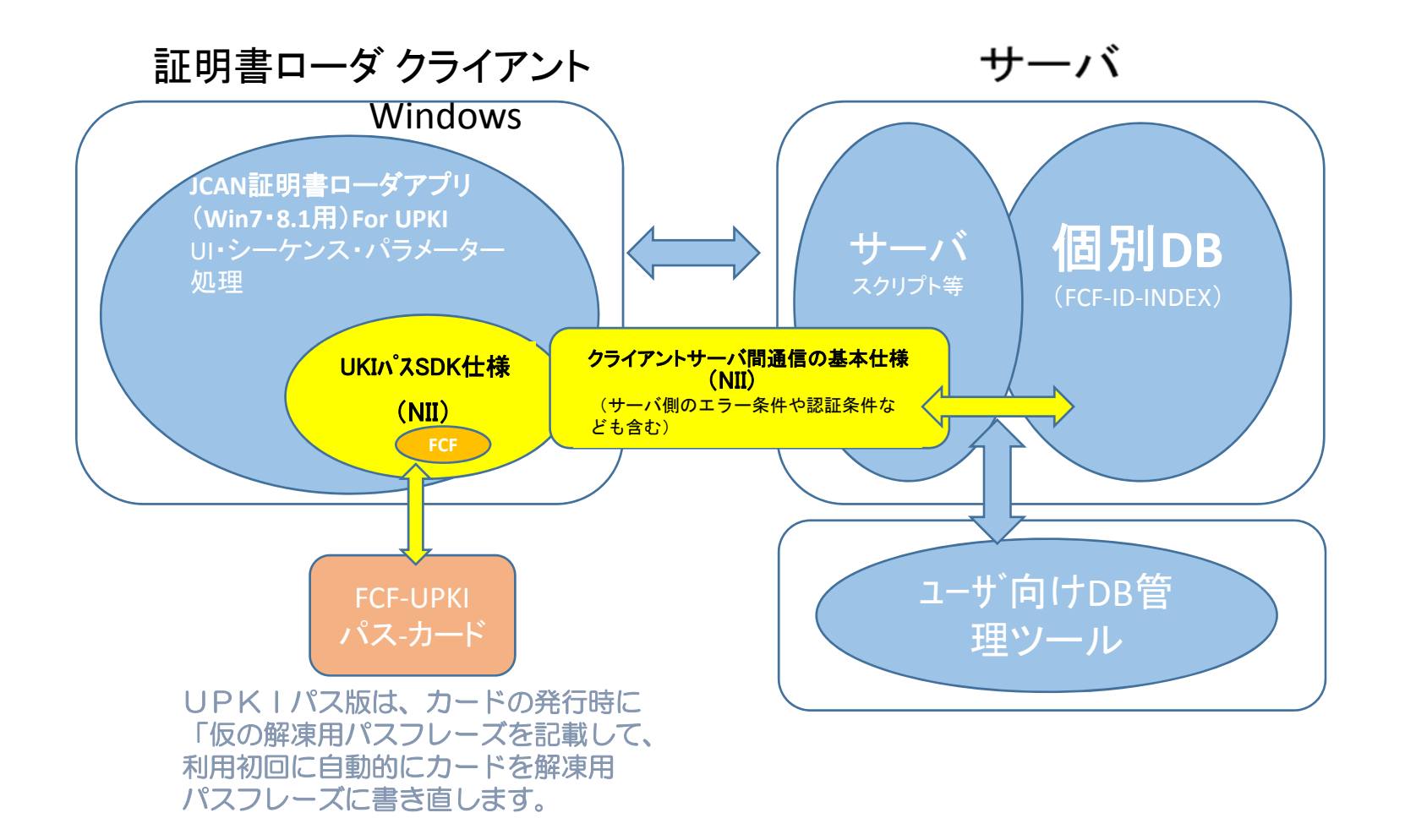

8

## FCFカードとの連携

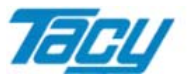

• UPKIパスの運用上の特徴

事前生成の乱数により、サーバ上で後から紐付可能

⇒ 新入生の学生証発行時に、未発行の証明書用に対応

• FCFカードの「追加サービス」としてUPKIパスを使用するメリット FCFカード発行会員は、FeliCa発行の全社が会員

⇒ 調達が容易

既にFCFカードを採用している場合でも、今後発行するカードは対応バージョンとなる

NII(FCF会員)がFCF各社にUPKIパス基本仕様を提供し、FCF各社 が対応可能

(1月28日、FCF社員企業にNIIが説明会開催済)

- FCFフォーマットについては、会員のトッパン・フォームズ㈱から説明されます。
- ※ FeliCaは、ソニー株式会社が開発した非接触ICカードの技術方式です。
- ※ PaSoRi(パソリ)はソニー株式会社の登録商標です。
- ※ ㈱高見沢サイバネティックス 増井 m\_masui@tacy.co.jp

## UPKIパス(カード)発行サービスについて

1.FCFフォーマットについて

2. UPKIパス(カード)発行の運用方法

3.UPKIパス PIN通知サービス

トッパン・フォームズ株式会社 ICT事業部 ICカードビジネス本部 販促部 竹内 範幸

## FCFフォーマットの導入状況

#### FCFフォーマット 2004年、一般社団法人FCF推進フォーラムで提唱。 教育機関で使用されているIDカードのデファクトスタンダード!

2014年11月現在

- ◆導入数: 大学等教育機関 181機関
- ◆発行枚数: (初期発行分のみカウント) 大学等教育機関 約 87万枚

【FCF推進フォーラム概要ご紹介資料 より抜粋】

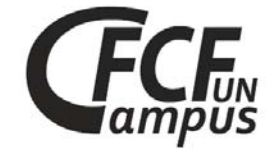

**FCF**<sub>w</sub>

**TOPPAN FORMS** 

- ¾ トッパン・フォームズ㈱は、FCF推進フォーラム会員(カード発行事業者)
- ¾ FCFVer3フォーマットの発行体制を2013年11月に構築、毎年多くの FCFフォーマットを搭載したカードの製造、発行を行っています。

FCF Ver3フォーマットイメージ

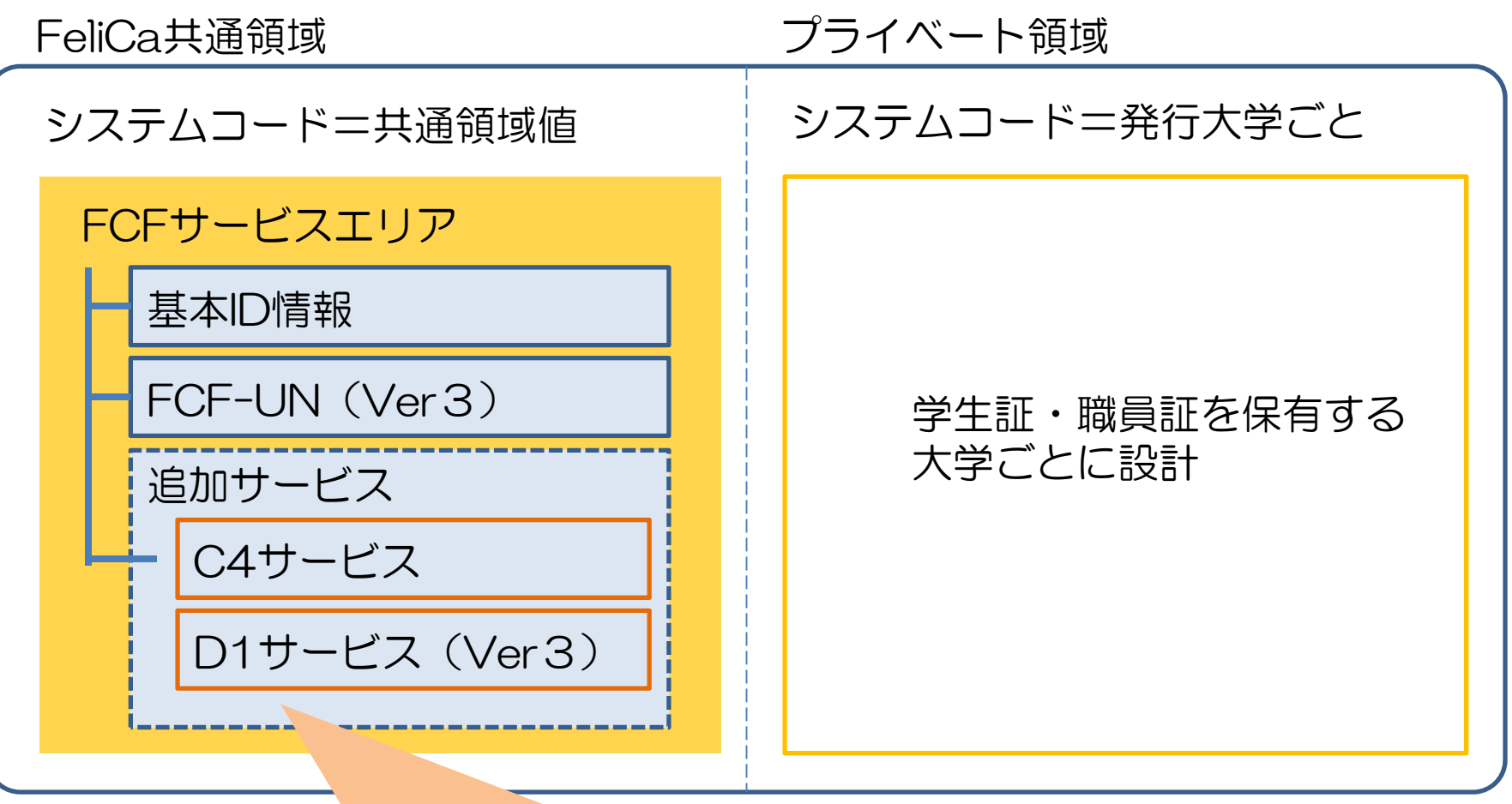

C4、D1サービスに解凍用パスフレーズなど を書き込みます(システム構築前に配布可能)

#### UPKIパス(カード)の発行について **TOPPAN FORMS**

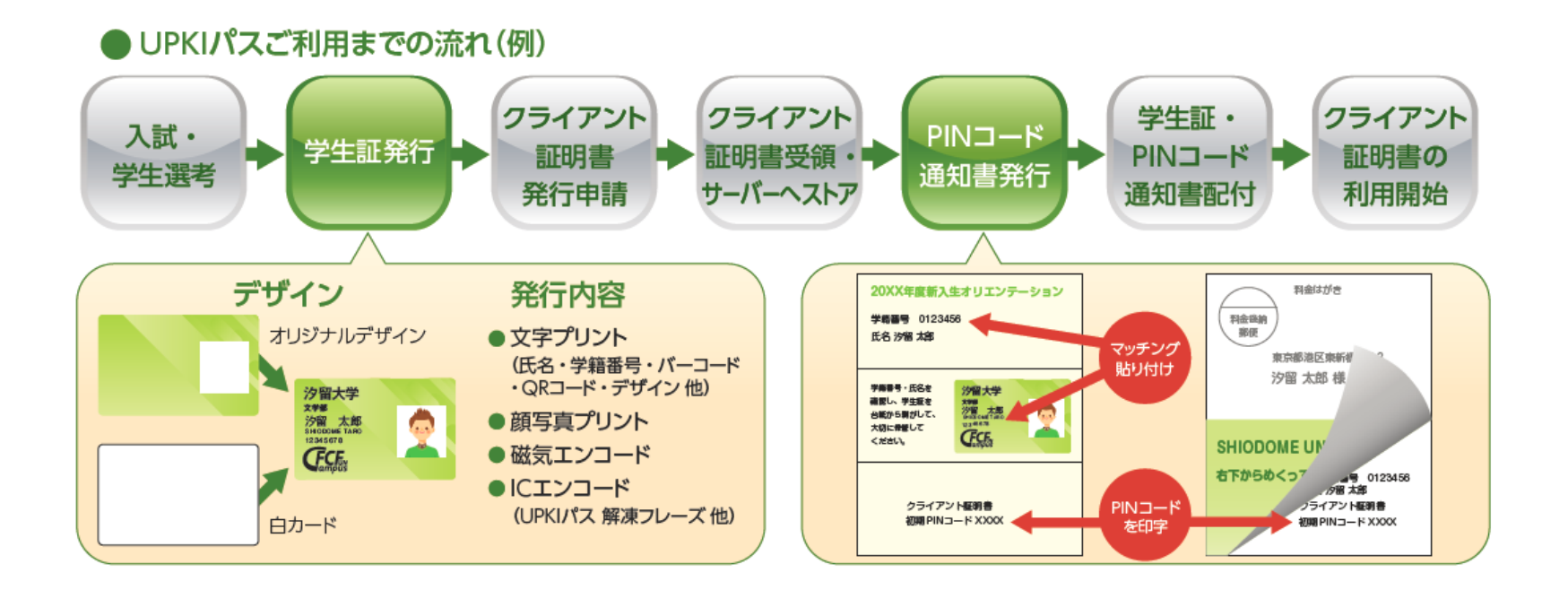

- 初回一括・毎春時の大量発行時の方法
- 紛失等の発行方法(校内に発行機がない場合)
- 紛失等の発行方法(校内に発行機がある場合)
- UPKIパスシステム PIN通知サービス

UPKIパス導入時のカード発行運用 ①大量発行

#### **TOPPAN FORMS**

¾ 通常の学生証・職員証発行時の運用を変更することなく、 クライアント証明書への対応が可能です。

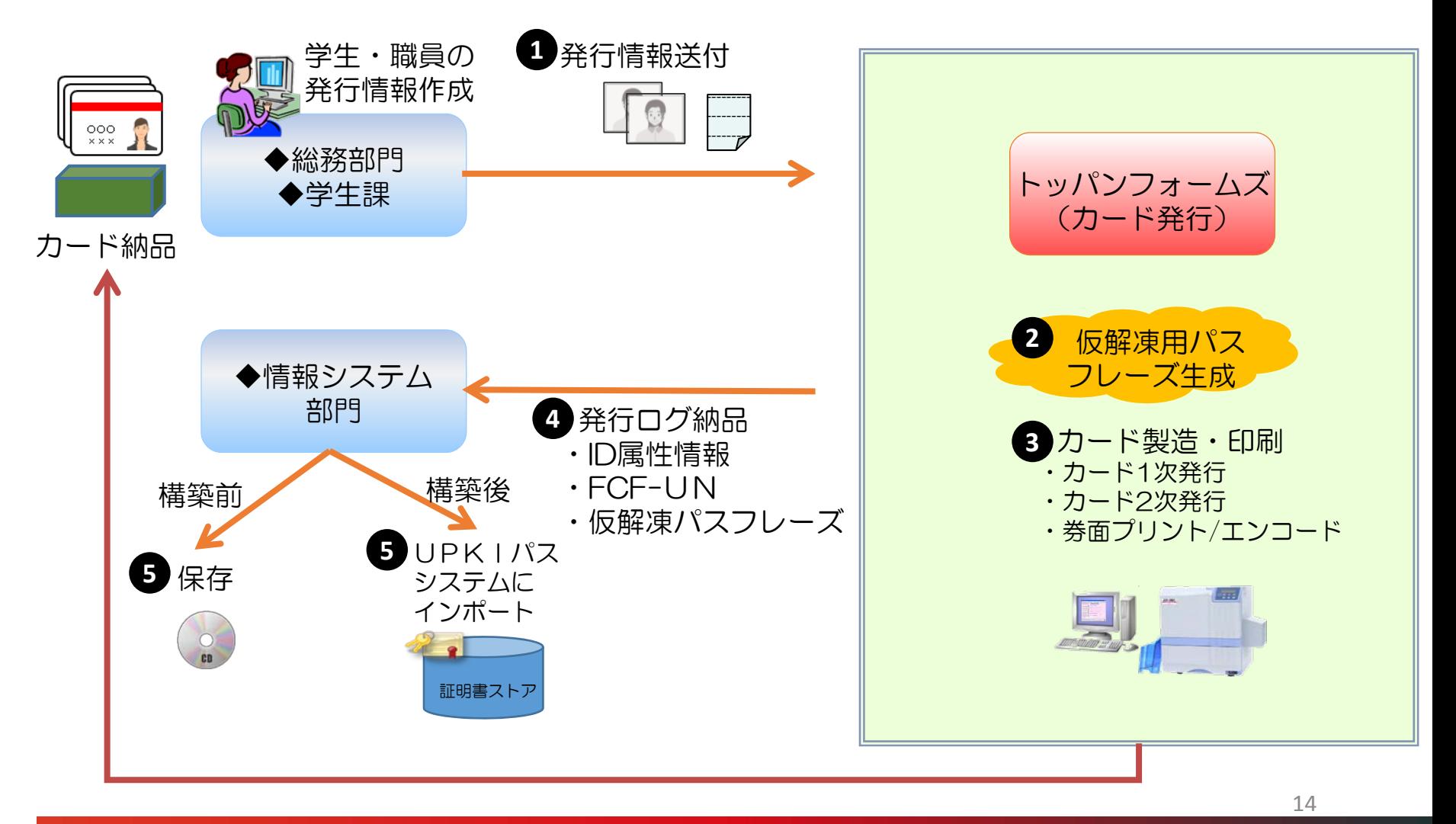

© TOPPAN FORMS CO.,LTD. 2015 : CONFIDENTIAL

### UPKIパス導入時のカード発行運用 ②都度発行

¾ 学生証や職員証の都度発行の際には便利なWEBサービスのご利用も可能です。

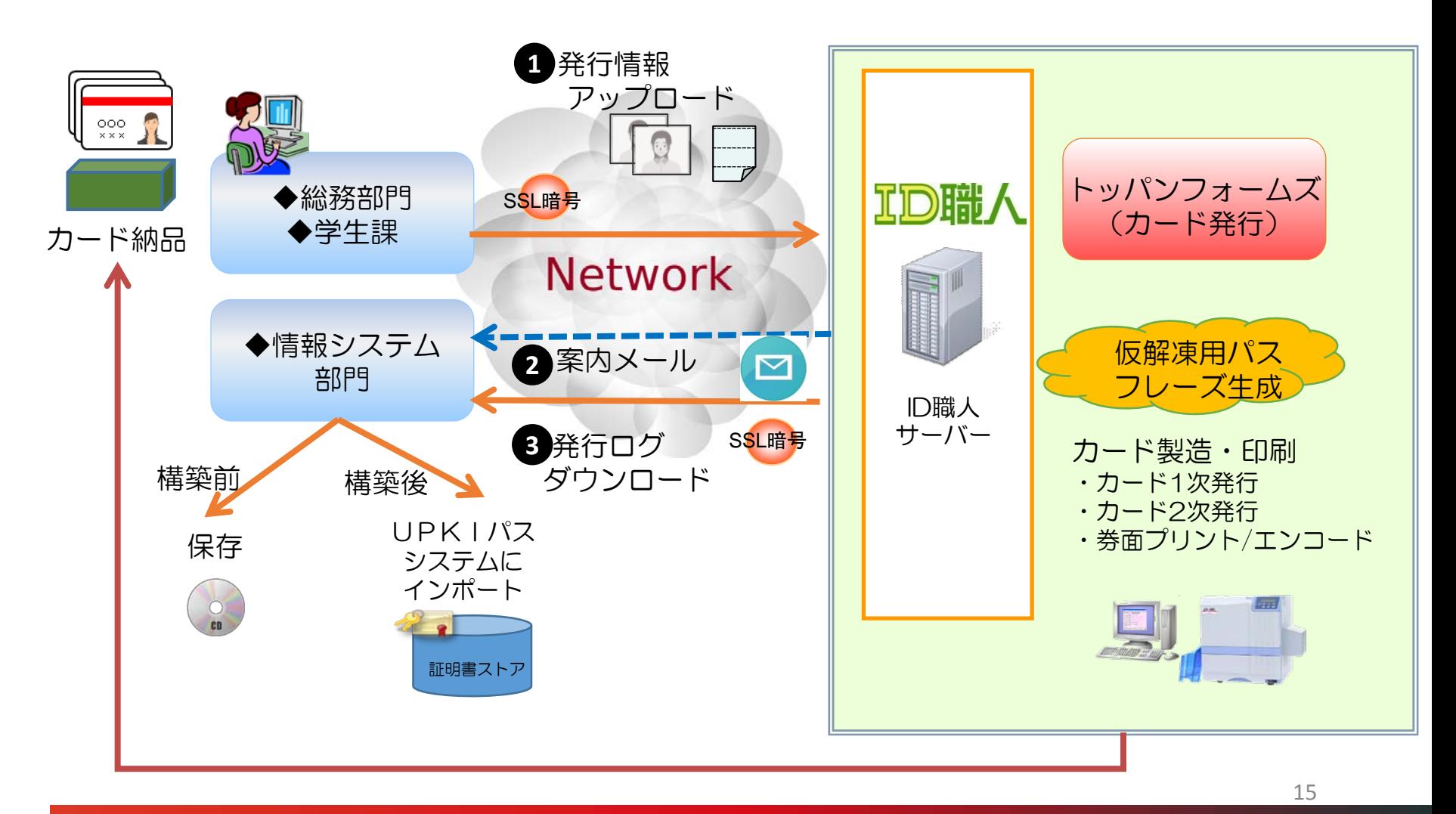

**TOPPAN FORMS** 

#### **TOPPAN FORMS** UPKIパス導入時のカード発行運用 ③自家発行

¾ 学生証や職員証を学内で発行する場合には、カード発行データ自動編集ソフト "ID工房Assist"のご利用が便利です。

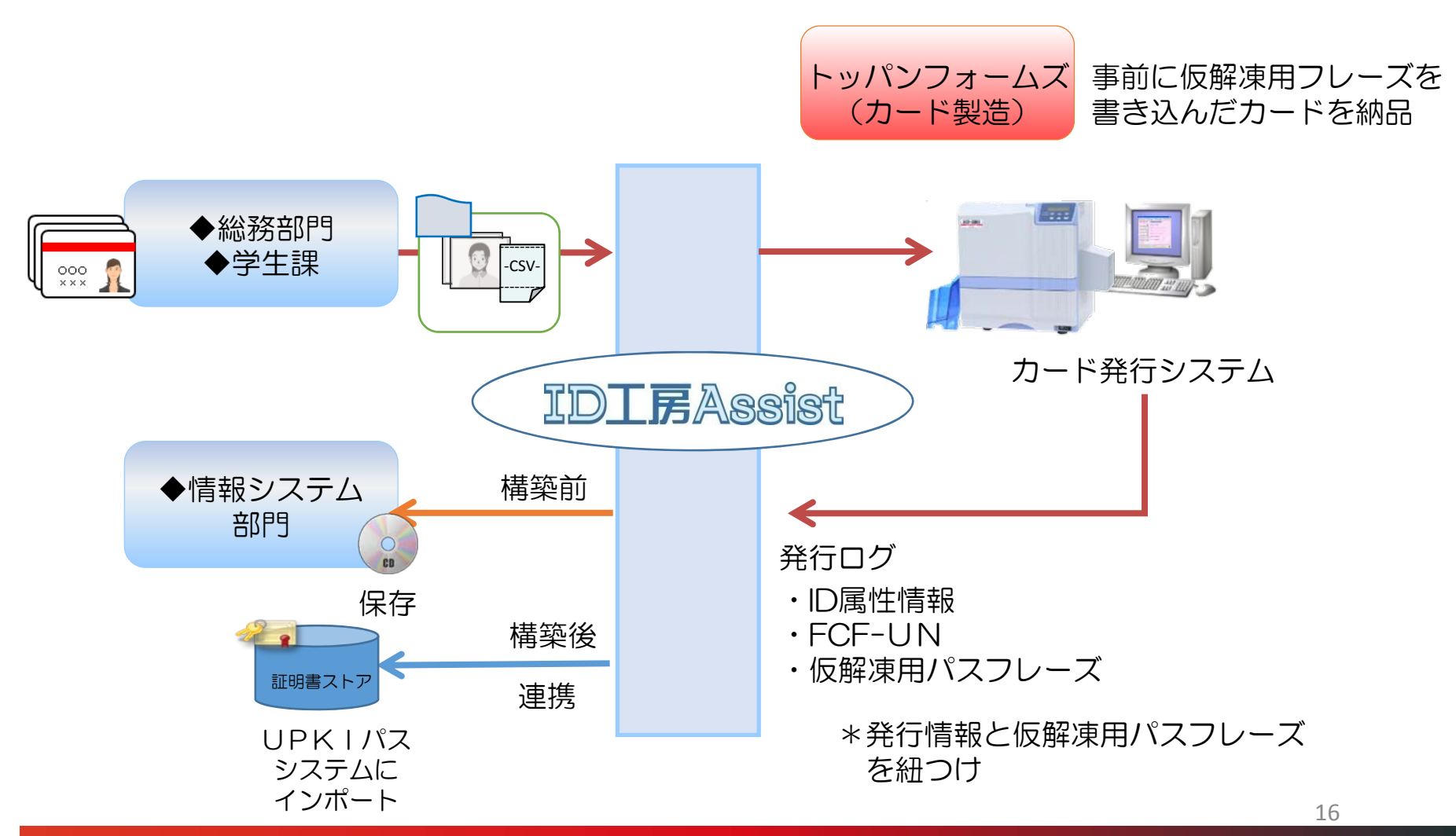

© TOPPAN FORMS CO.,LTD. 2015 : CONFIDENTIAL

## UPKIパス PIN通知サービス

#### ¾ UPKIパスシステムご利用の際はPIN認証が必要です。 以下の方法で通知することもできます。

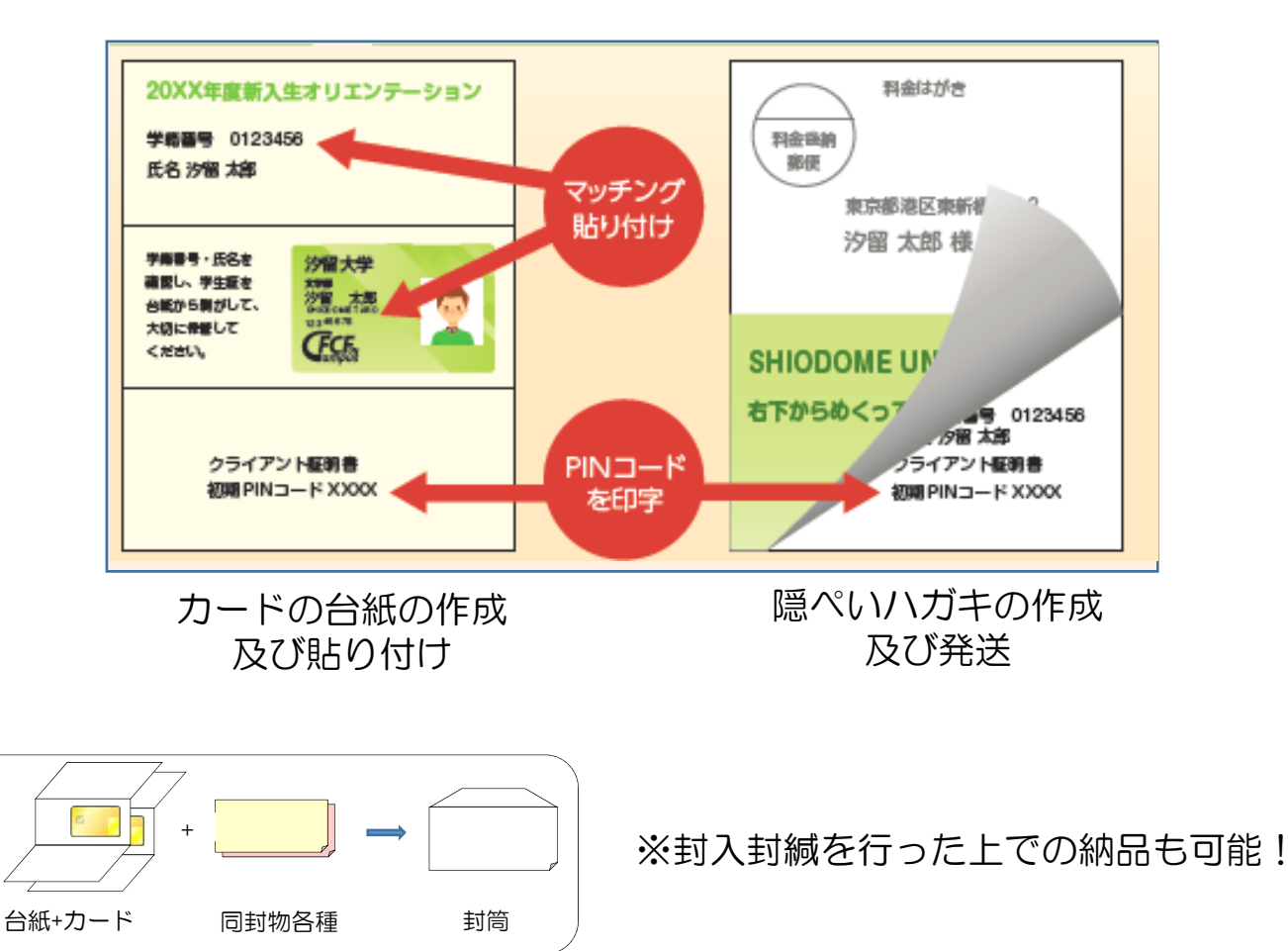

おわりに・・・

## トッパンフォームズでは、UPKIパス(カード)を 周辺サービスと合わせてご提供致します。

### 【お問合せ先】 トッパン・フォームズ株式会社 ICT事業部 ICカードビジネス本部 販促部 第二グループ 竹内 範幸 03-6253-5732 [no-take@toppan-f.co.jp](mailto:no-take@toppan-f.co.jp)

18